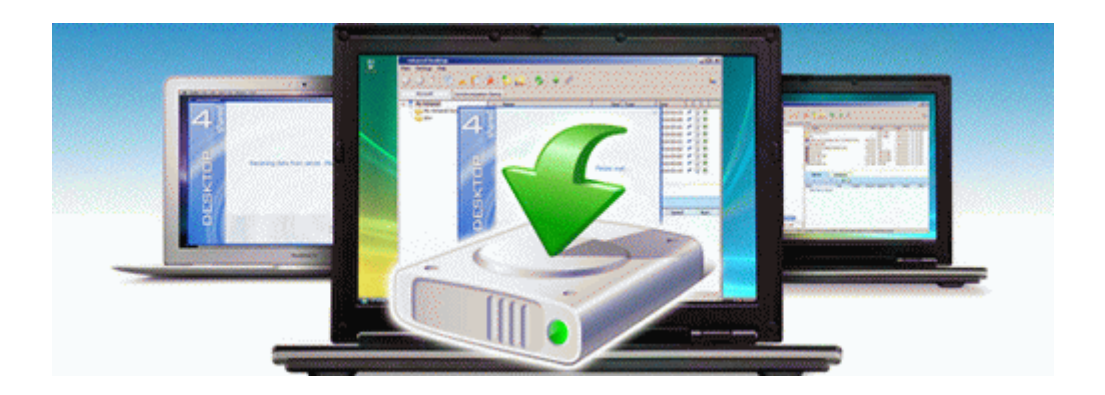

## Manual transmission no reverse

## **[Download](http://upfe.freeoda.com/8.php?q=manual-transmission-no-reverse) [Manual](http://upfe.freeoda.com/8.php?q=manual-transmission-no-reverse) [transmission](http://upfe.freeoda.com/8.php?q=manual-transmission-no-reverse) [no](http://upfe.freeoda.com/8.php?q=manual-transmission-no-reverse) [reverse](http://upfe.freeoda.com/8.php?q=manual-transmission-no-reverse)**

[Direct](http://lk9.cu.cc/z.php?q=manual-transmission-no-reverse) [Link](http://lk9.cu.cc/z.php?q=manual-transmission-no-reverse) [#1](http://lk9.cu.cc/z.php?q=manual-transmission-no-reverse)